#### CAMBRIDGE INTERNATIONAL EXAMINATIONS

Cambridge International Advanced Level

# MARK SCHEME for the October/November 2015 series

# 9608 COMPUTER SCIENCE

9608/41 Paper 4 (Written Paper), maximum raw mark 75

This mark scheme is published as an aid to teachers and candidates, to indicate the requirements of the examination. It shows the basis on which Examiners were instructed to award marks. It does not indicate the details of the discussions that took place at an Examiners' meeting before marking began, which would have considered the acceptability of alternative answers.

Mark schemes should be read in conjunction with the question paper and the Principal Examiner Report for Teachers.

Cambridge will not enter into discussions about these mark schemes.

Cambridge is publishing the mark schemes for the October/November 2015 series for most Cambridge IGCSE*®* , Cambridge International A and AS Level components and some Cambridge O Level components.

® IGCSE is the registered trademark of Cambridge International Examinations.

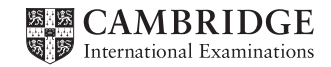

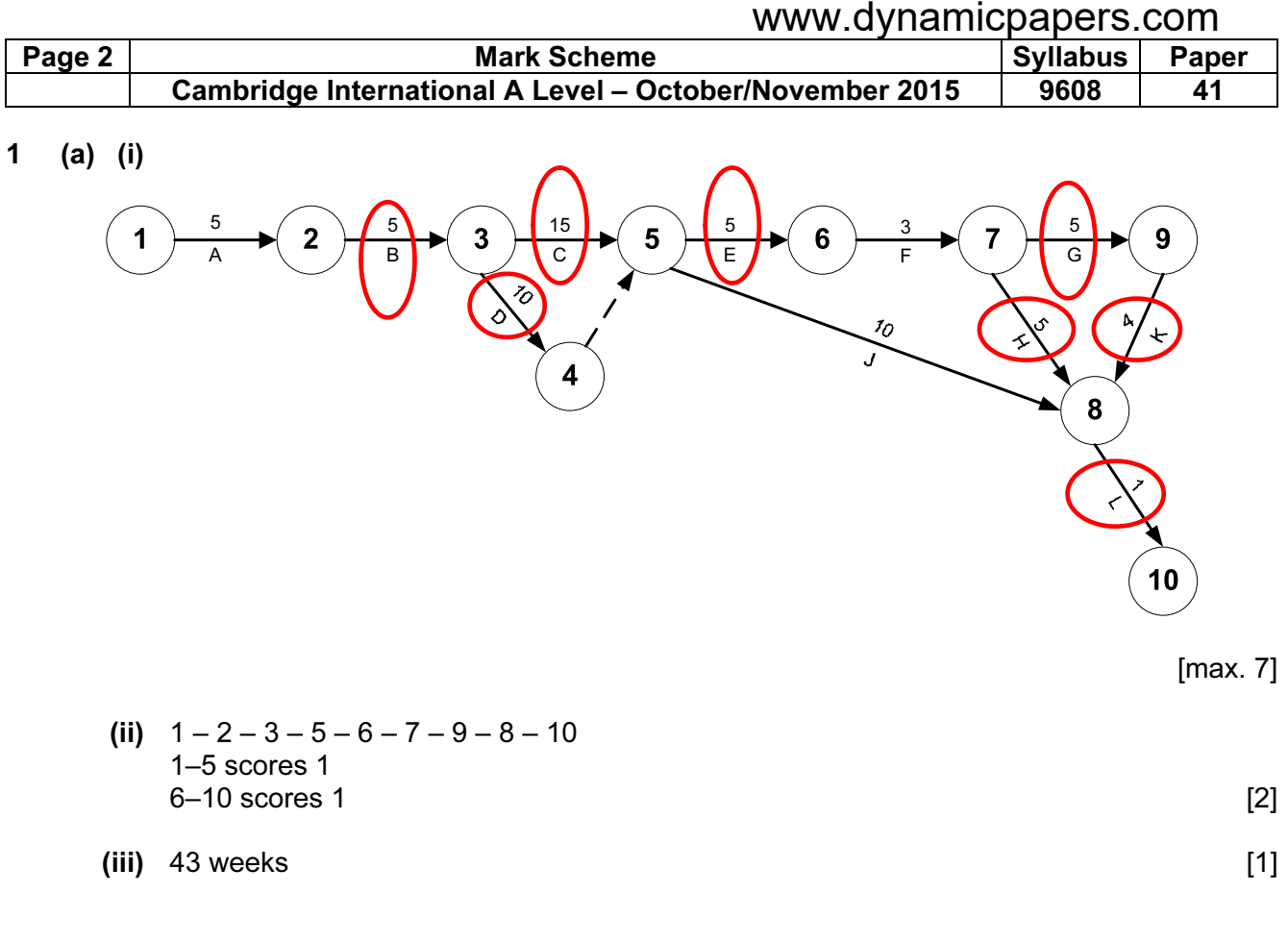

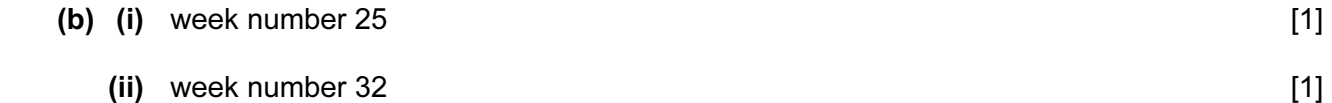

 (c) To see what activities can be done in parallel // show dependencies To record changes to project timings **and the control of the control of the control of the control of the control of the control of the control of the control of the control of the control of the control of the control of** 

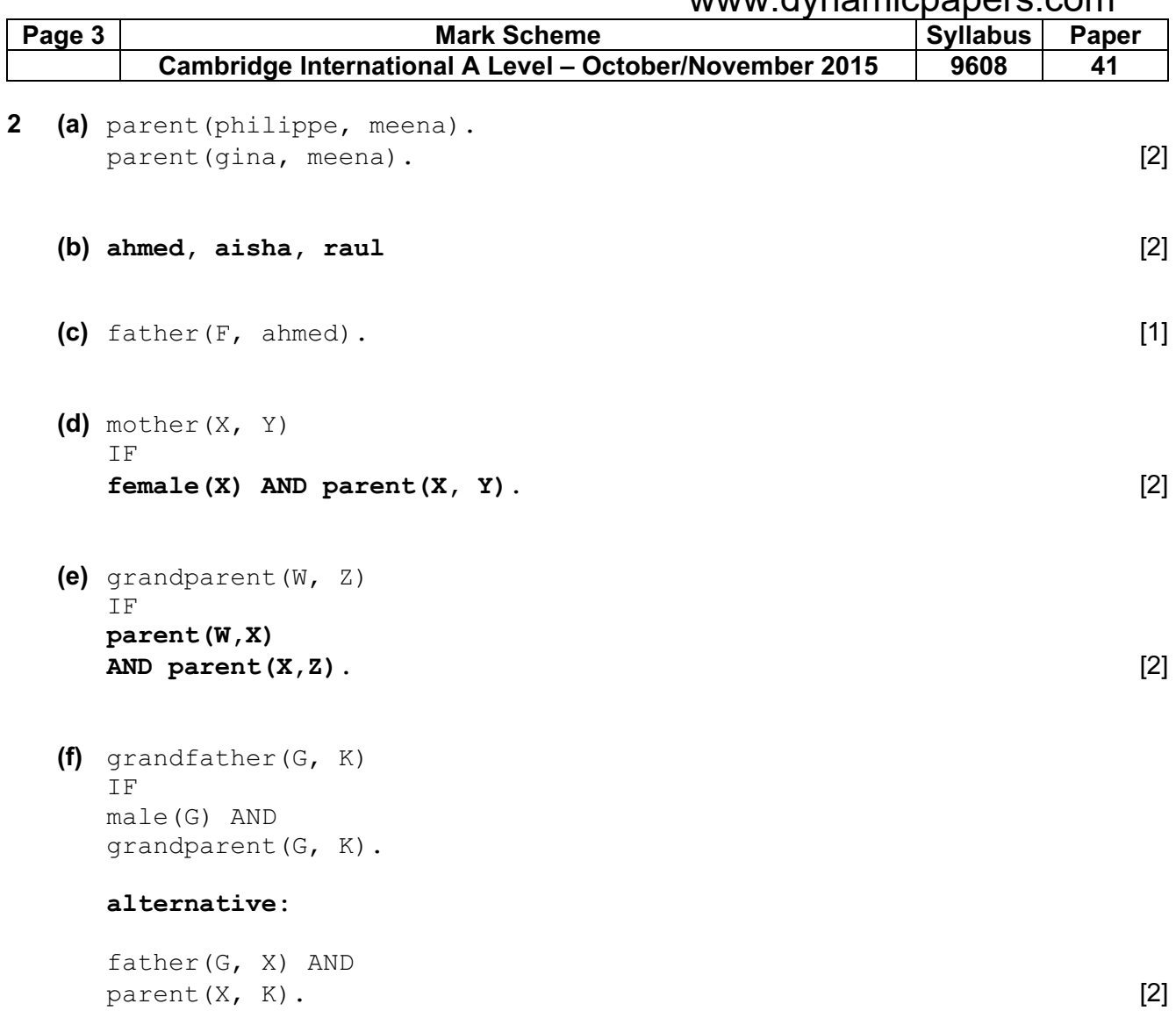

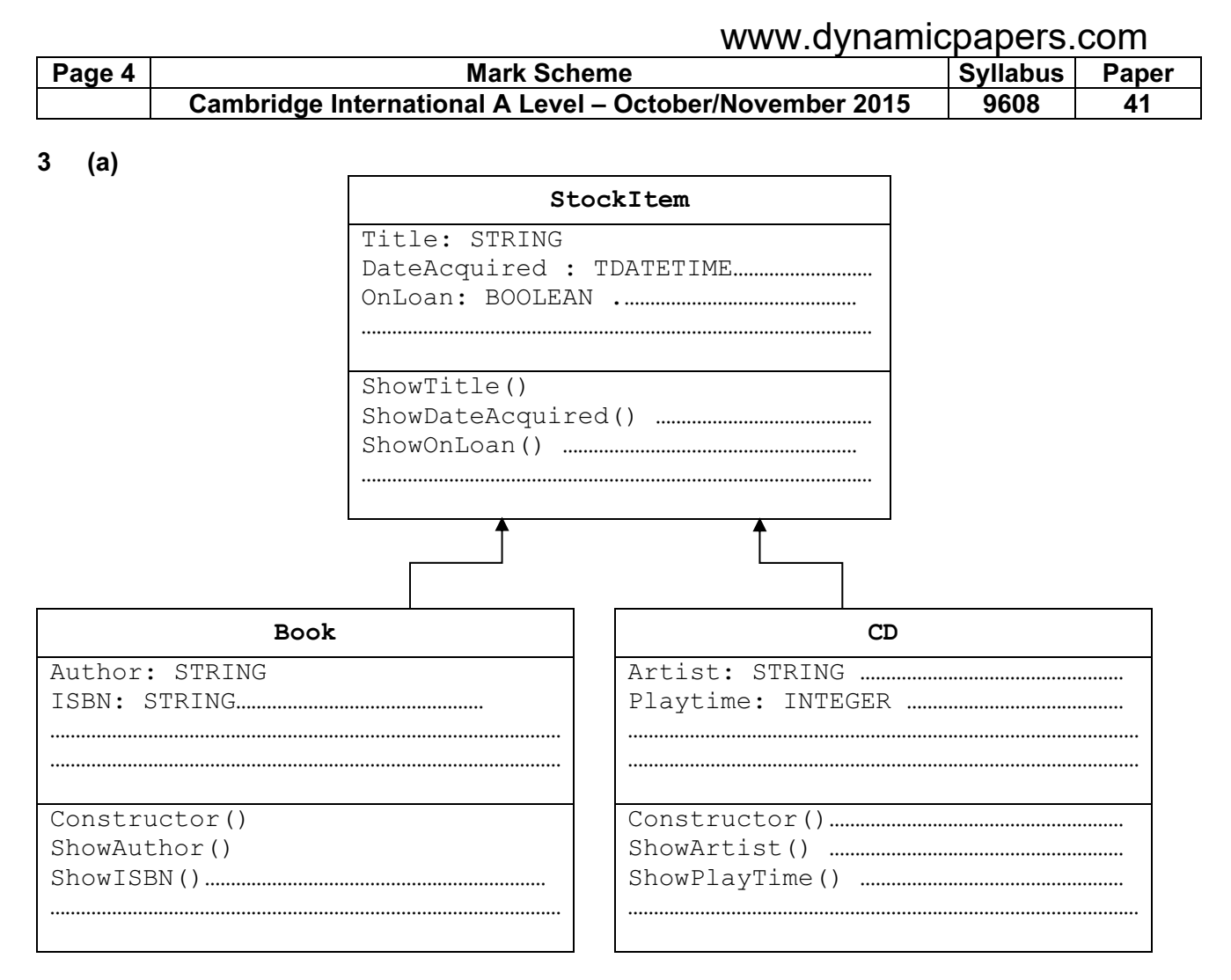

#### $\lbrack \max. \ 7 \rbrack$

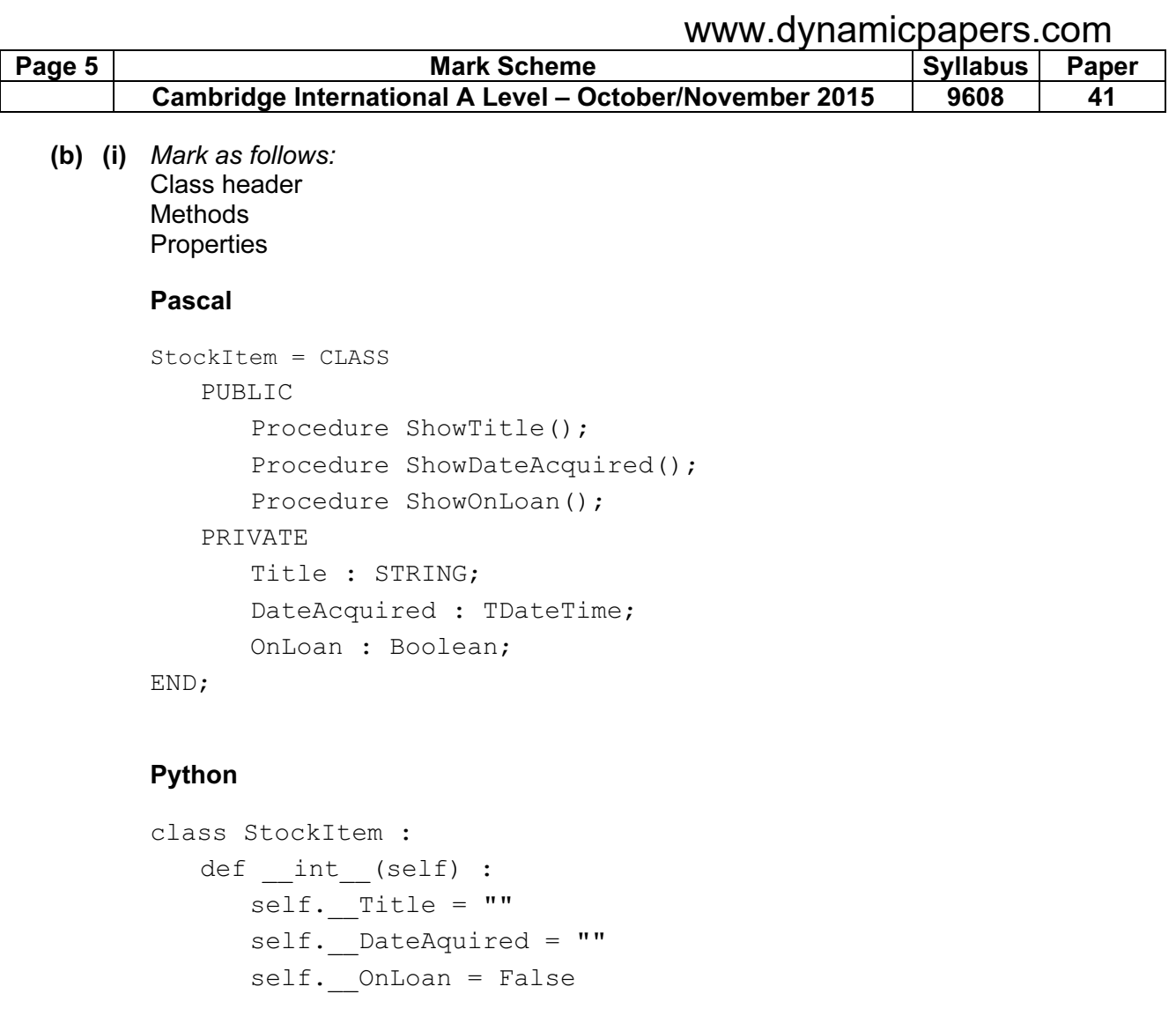

```
def ShowTitle() : 
    pass 
def ShowDateAcquired() : 
    pass 
def ShowOnLoan() : 
    pass
```
#### VB.NET

```
Class StockItem 
  Public Sub ShowTitle() 
  End Sub 
  Public Sub ShowDateAquired() 
  End Sub 
  Public Sub ShowOnLoan() 
  End Sub 
  Private Title As String 
  Private DateAquired As Date 
End Class [3]
```
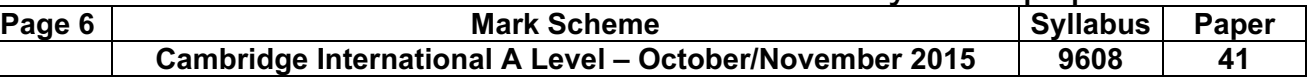

```
 (ii) Mark as follows:
     Class header and showing superclass 
     Methods 
    Properties
```
#### Pascal

```
TYPE Book = CLASS (StockItem) 
    PUBLIC 
        Procedure ShowAuthor(); 
        Procedure ShowISBN(); 
    PRIVATE 
        Author : STRING; 
        ISBN : STRING; 
END;
```
#### Python

```
class Book(StockItem) : 
   def init (self) :
      self. Author = ""
      self. ISBN = ""
    def ShowAuthor() : 
       pass 
    def ShowISBN() : 
       pass
```
#### VB.NET

```
Class Book : Inherits StockItem 
  Public Sub ShowAuthor() 
  End Sub 
  Public Sub ShowISBN() 
  End Sub 
  Private Author As String 
  Private ISBN As String ' reject integer 
End Class [3]
```
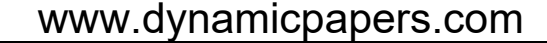

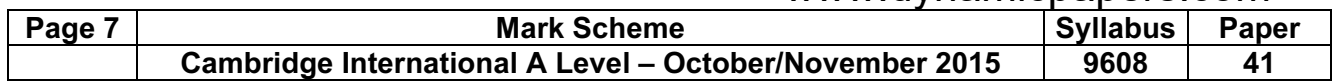

### (iii) Pascal

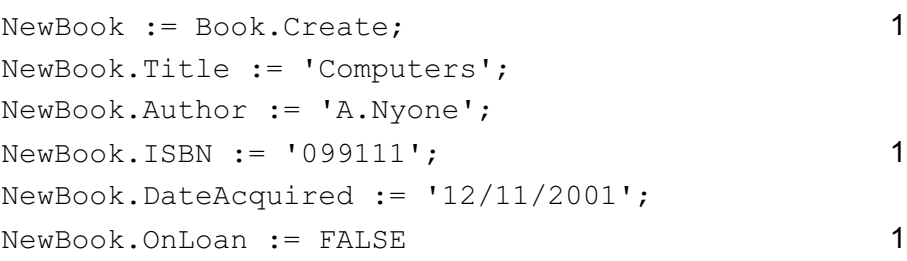

# Python

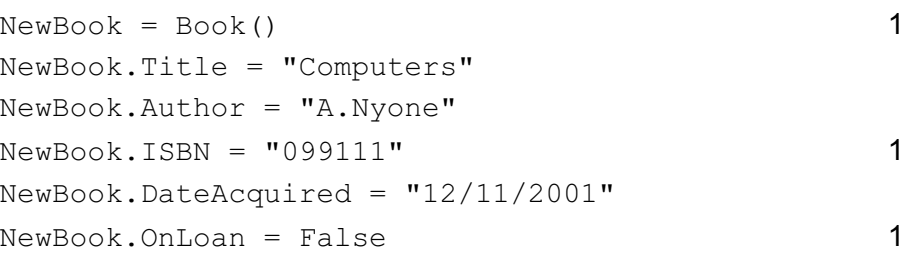

#### VB.NET

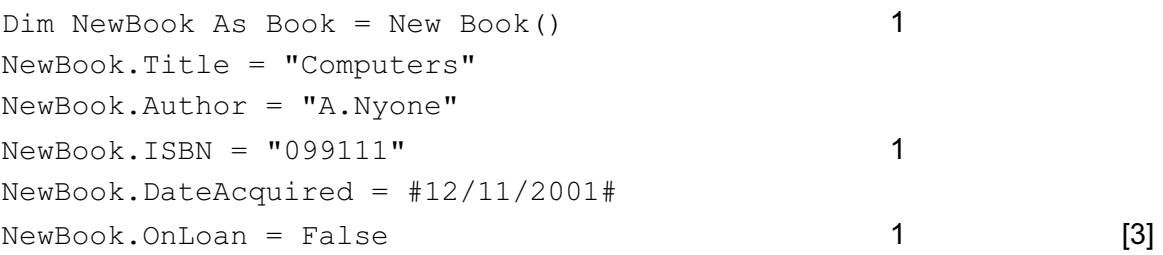

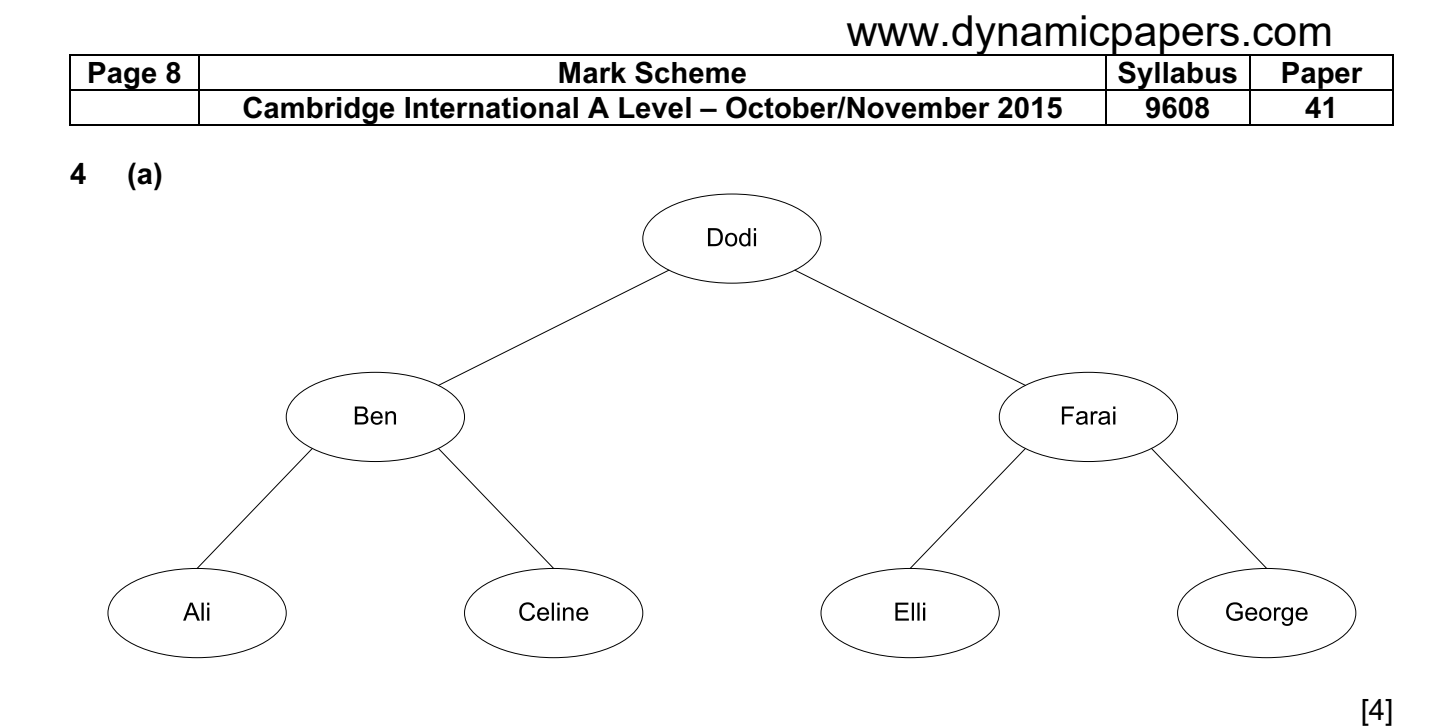

### (b)

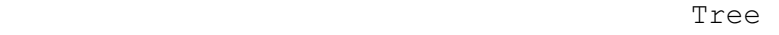

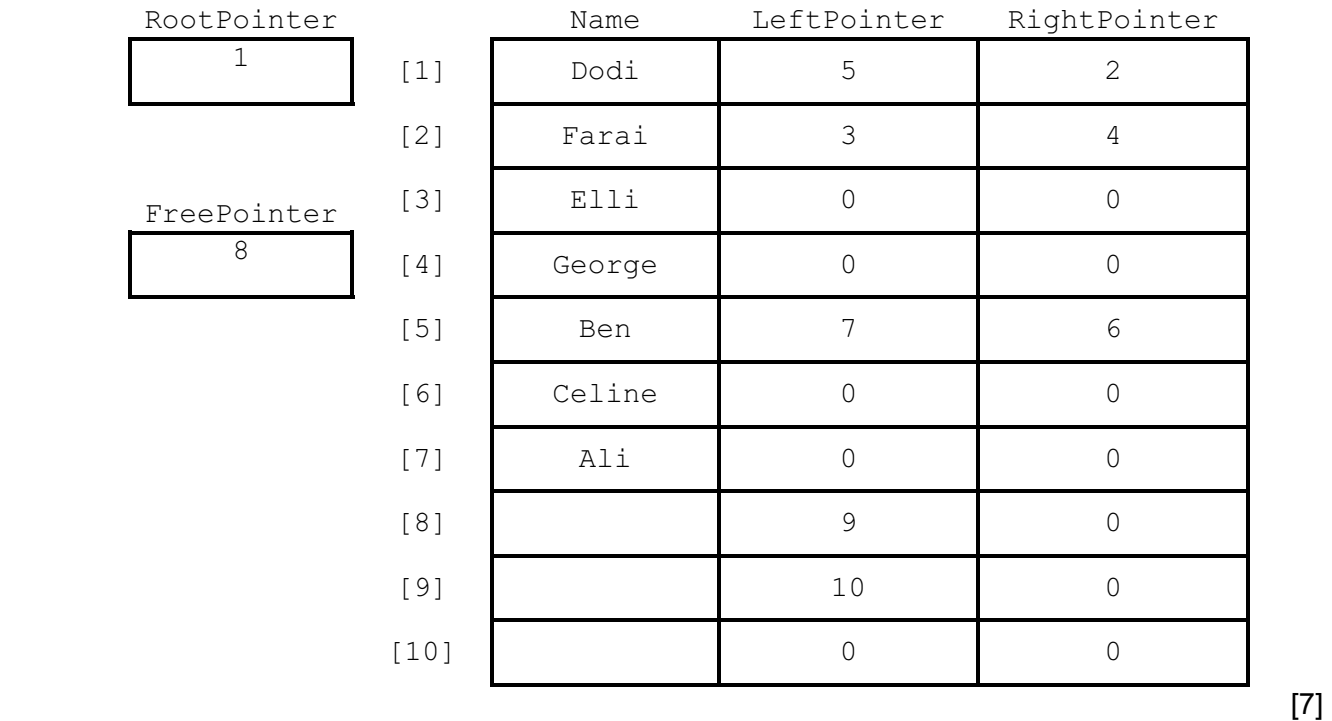

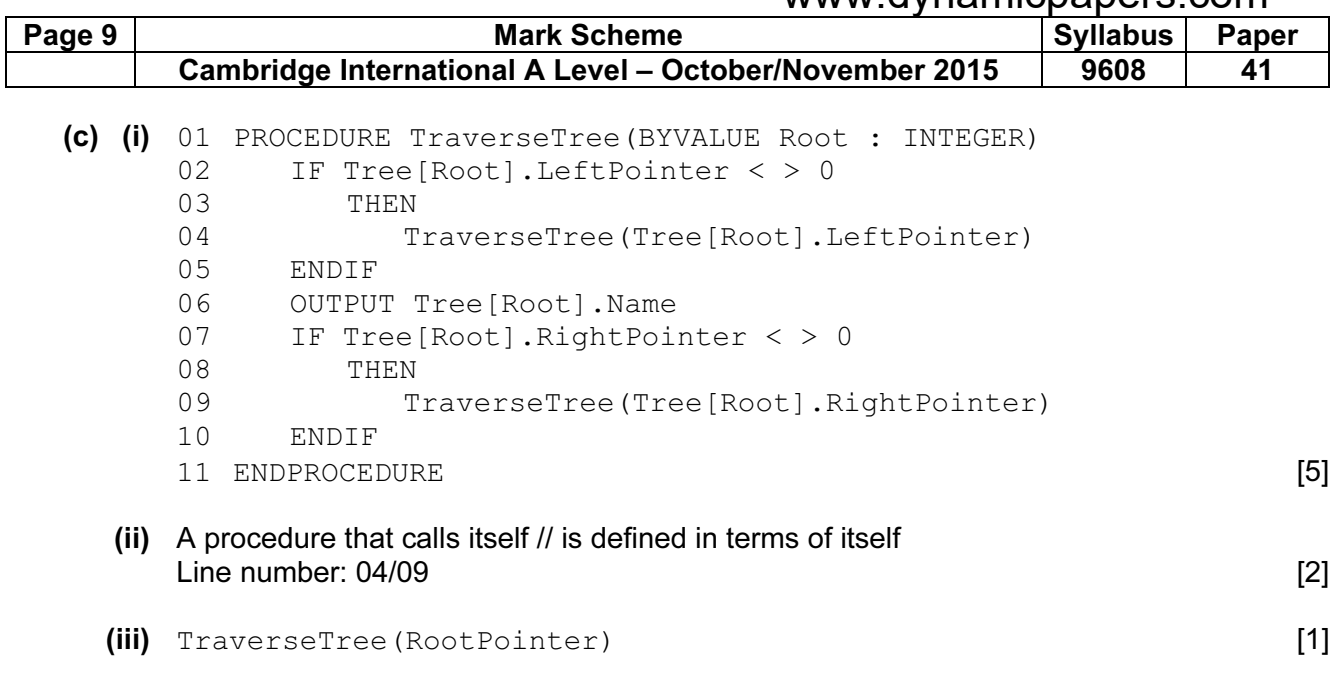

# 5 (a)

#### MembershipFile

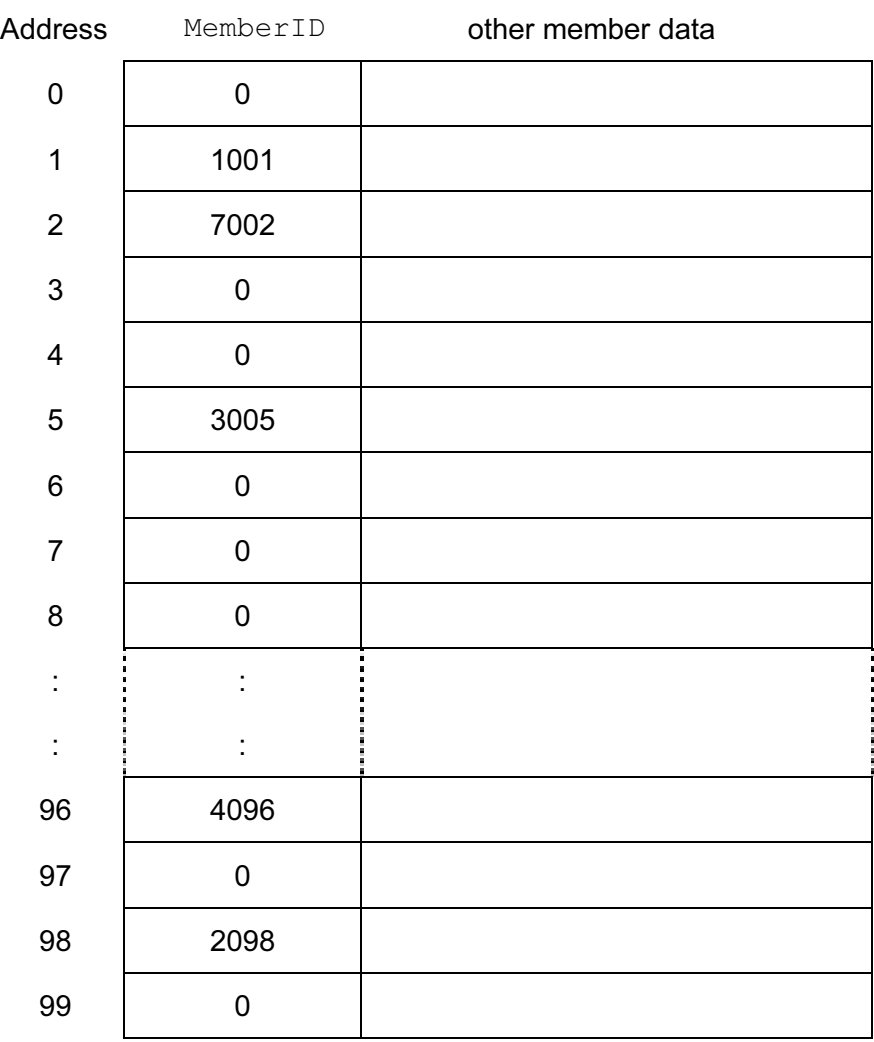

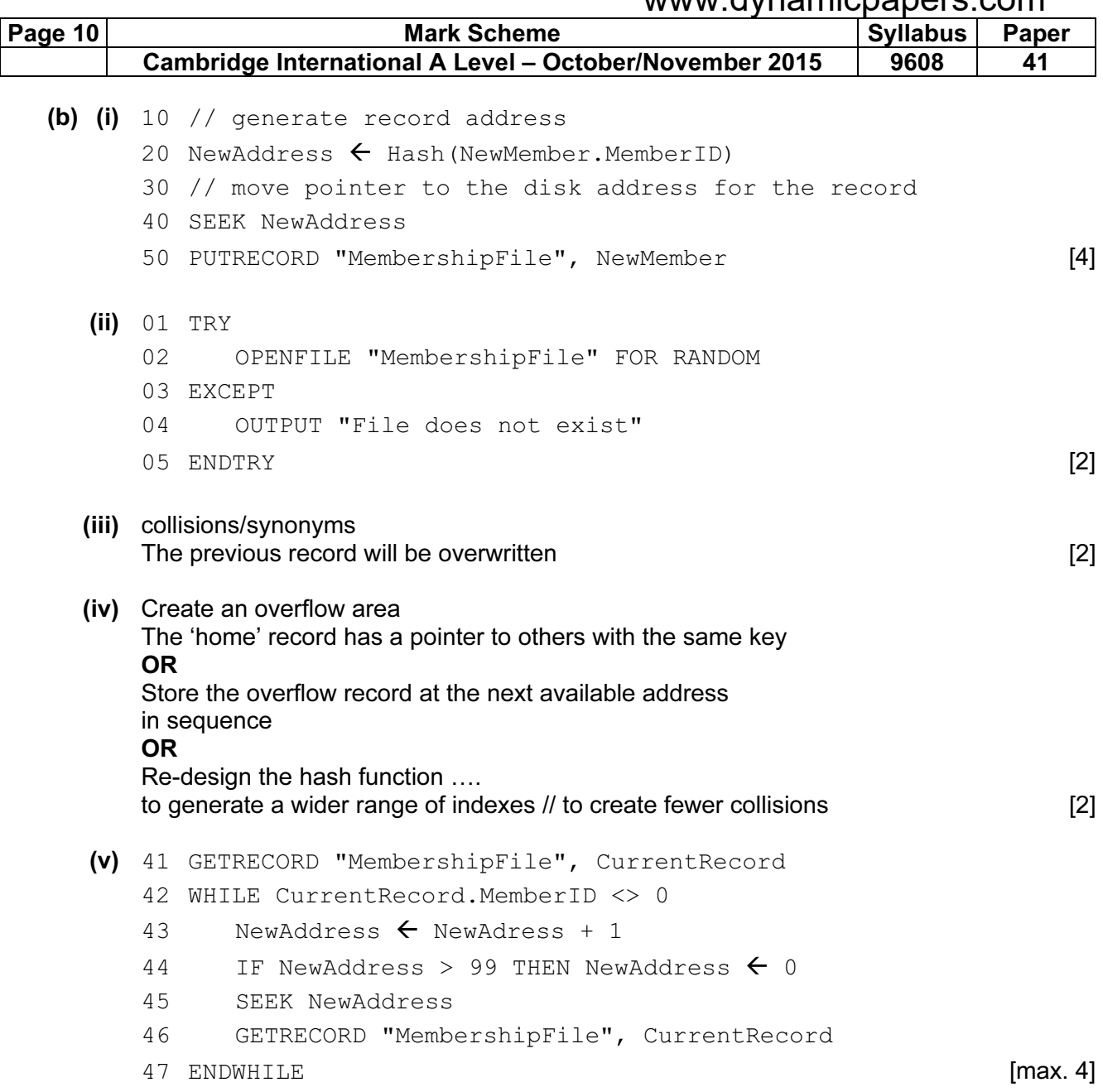